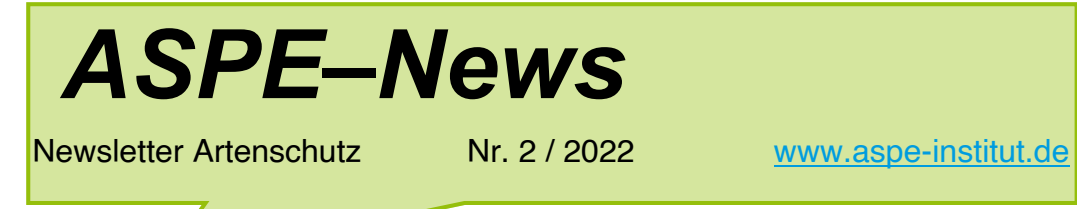

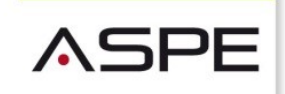

#### ARTENSCHUTZ-LÖSUNGEN

## Liebe ASPE-News-Leserinnen

### und –Leser,

wir freuen uns, Ihnen heute den zweiten Newsletter des Jahres 2022 zusenden zu können. Wir haben auch diesmal einige interessante Artikel für Sie zusammen gestellt:

- Nachhaltiger Handel mit Tropenholz
- Ein aufsehenerregender Schlag der spanischen Polizei gegen den Schmuggel mit Tierpräparaten
- Die Kampagne des NABU NRW zur Landtagswahl : "Schütze, was du wirklich brauchst."
- Ein Beitrag zum Wildtierrecht aus der Schweiz: Weshalb ist der Handel mit exotischen Wildtieren problematisch?
- Die Reisesaison beginnt: Hinweise des Zolls für Reisende
- Neue Tipps und Kniffe zum Thema Statistik Report

Wir wünschen Ihnen viel Freude beim Lesen

## Ein Beispiel für den nachhaltigen Handel mit Tropenholz :

### Die Förderung des nachhaltigen Handels durch "Traffic":

**Die Entwaldung ist eine der Hauptursachen für den Klimawandel und den Verlust der biologischen Vielfalt.**

Wir setzen unsere Mission zur Förderung des nachhaltigen Holzhandels mit einem neuen Projekt fort, das in China, Vietnam und im Kongobecken – einer zentralen Lieferkette für Tropenholz – tätig ist.

### ., THE ISSUE WITH TROPICAL TIMBER SUPPLY

Cameroon and the Republic of the Congo's rich rainforests are major sources of much of the world's tropical timber. But the community networks that operate the Congo Basin timber exports lack the regulatory support and market presence to ensure trees are harvested legally and equitably. The illegal and unmanaged trade that occurs as a result, robs communities of much-needed sustainable revenue and contributes to major negative conservation impacts.

In Viet Nam, a key timber importer from the Congo Basin, and a manufacturing hub of wood products, many customs and forestry staff lack key resources to verify the legality of timber products. Unsustainable or illegal timber then reaches consumer markets in China, with timber trade associations and private sector companies often unable to differentiate between legal and illegally sourced products.

**The result is a global conservation crisis that threatens both some of the world's richest biodiversity hotspots, and the local communities that rely on their sustainable management."**

Quelle: https://www.traffic.org/what-we-do/projects-and-approaches/promoting-sustainable-trade/ leveraging-legality-along-chinas-timber-supply-to-reduce-deforestation/

## In Spanien gelang der Polizei ein aufsehenerregender Schlag gegen den Schmuggel einer großen Zahl von Präparaten teilweise streng geschützter Tierarten.

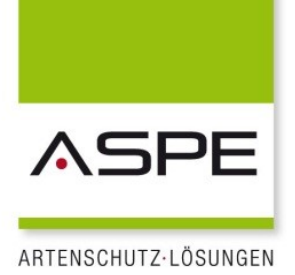

Den Schmugglern sowie dem Besitzer werden mit diesem Fund gleich mehrere Straftaten zur Last gelegt. Dazu gehören unter anderem Besitz und Vermarktungsverbote, sowie das Verbot der Ein– und Ausfuhr ohne Genehmigung.

Den Behörden stehen nun umfangreiche Recherchearbeiten bevor, denn welche Verbote nun für das jeweilige Präparat gelten und welche Unterlagen dazu seitens des Besitzers vorhanden sind, muss nun recherchiert werden.

Guardia Civil - Spanien Mehr als tausend ausgestopfte Tiere in Spanien beschlagnahmt

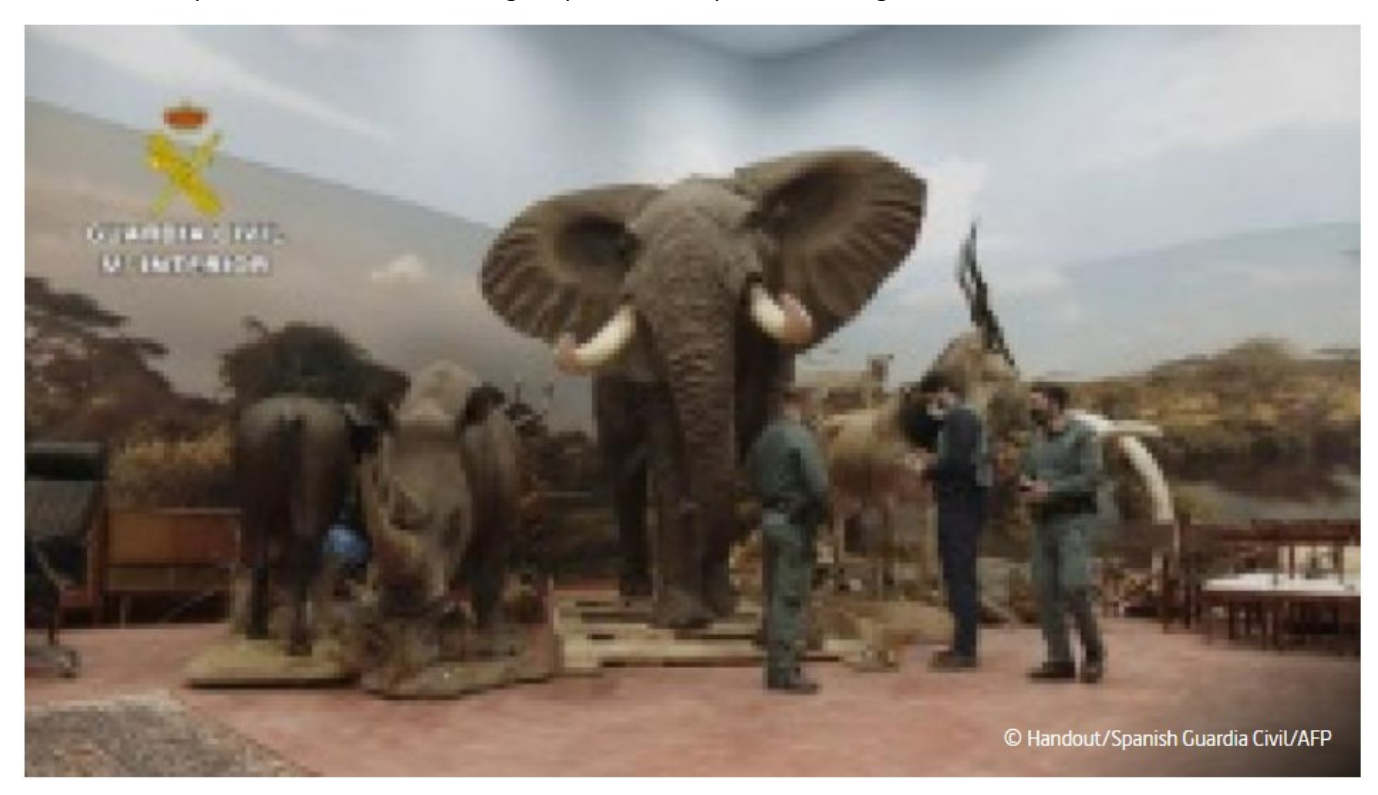

AFP, 10. April 2022

Tiger, Elefanten, Eisbären - die spanische Polizei hat nach eigenen Angaben mehr als tausend ausgestopfte Tiere beschlagnahmt. Es handele sich um "den größten Fund von ausgestopften geschützten Tieren auf nationaler Ebene und einen der größten in Europa", erklärte die Polizei am Sonntag. Die Privatsammlung wurde demnach in einem Hangar bei Valencia aufbewahrt und ist fast 29 Millionen Euro wert.

405 der insgesamt 1090 Stücke sind Exemplare geschützter Arten wie der vom Aussterben bedrohte Bengalische Tiger oder die Mendesantilope. Auch ausgestopfte Geparden, Luchse, Eisbären, Breitmaulnashörner, ein Krokodil, ein Elefant und 198 Stoßzähne wurden entdeckt. Selbst ausgestopfte Exemplare von ausgestorbenen Arten wie der Säbelantilope fanden sich in der Sammlung.

Gegen den Besitzer der Sammlung wird nach Angaben der Polizei wegen Schmuggels und verschiedener Umweltdelikte ermittelt.

© 2022 ARTE G.E.I.E. - ARTE G.E.I.E. Postfach 1980 D-77679 KEHL

Quelle: https://www.arte.tv/de/afp/neuigkeiten/mehr-als-tausend-ausgestopfte-tiere-spanien-beschlagnahmt#:~:text=April% 202022-,Tiger%2C%20Elefanten%2C%20Eisb%C3%A4ren%20%2D%20die%20spanische%20Polizei%20hat%20nach% 20eigenen,erkl%C3%A4rte%20die%20Polizei%20am%20Sonntag.

# "Schütze, was du wirklich brauchst" NABU NRW startet Kampagne zur Landtagswahl

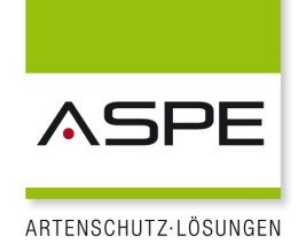

**30.03.2022 -** Trotz Krieg in der Ukraine, drohender Ernährungs- und Energiekrise: Wollen wir eine lebenswerte Zukunft gestalten, dürfen wir den Schutz des Klimas und der Biodiversität nicht aus den Augen verlieren. Die Notwendigkeit zu handeln ist groß. Mit der bevorstehenden Landtagswahl haben es die Wahlberechtigten Nordrhein-Westfalens in der Hand, die Weichen für eine solche Zukunft neu zu stellen. Mit einer landesweiten Kampagne wendet sich der NABU NRW deshalb nun direkt an die Wählerinnen und Wähler und macht sich für einen naturschutzpolitischen Wechsel stark. "Programme zum Klimaschutz oder politische Antworten zur Bewältigung der Artenkrise müssen eine ähnlich große Rolle spielen wie etwa Sicherheit oder Bildung. Schließlich geht es um unsere Lebensgrundlagen", betonte Dr. Heide Naderer, Vorsitzende des NABU NRW, heute zum Auftakt der Kampagne in Düsseldorf.

Deshalb wendet sich der NABU mit vier eigenen großformatigen Plakaten zu den drängendsten Natur- und Umweltfragen Artenvielfalt, Landwirtschaft, Flächenverbrauch und Klimawandel gezielt an Nichtmitglieder und weniger naturschutzaffine Menschen. "Sie sind vielleicht das Zünglein an der Waage, das die notwendige Veränderung und damit eine zukunftsfähige Natur- und Klimaschutzpolitik in unserem Land ermöglicht", ergänzte Bernhard Kamp, Geschäftsführer des NABU NRW. Unter dem Motto "Wenn es so weiter geht ..." zeigen die Motive deshalb auf, was geschehen könnte, wenn sich tatsächlich nichts bewegte in unserem Bundesland.

Unterstützt wird die NABU-Kampagne von der Naturschutzjugend (NAJU) NRW. Neben Düsseldorf werden die Plakate in neun weiteren Großstädten Nordrhein-Westfalens zu finden sein. Im Anschluss an die Vorstellung der Plakatmotive in der Landeshauptstadt plakatieren NABU und NAJU gemeinsam in Geschäften des Einzelhandels, der Gastronomie und Einrichtungen. Herzstück der Kampagne ist die Homepage www.NABU-NRW.de/Wahl22 mit ausführlichen Informationen zu den Forderungen des NABU NRW sowie ab Mitte April den Wahlprüfsteinen mit den Antworten der vier Parteien CDU, SPD, Die Grünen und FDP.

Das zum Start der Kampagne in Düsseldorf plakatierte Motiv zeigt unter dem Slogan "Wenn es so weiter geht … haben wir nicht mehr die Qual der Wahl" einen fast leeren Teller, auf dem sich lediglich eine Erbse befindet: "Mit anhaltendem Fortschritt des Klimawandels und des Artensterbens wird das jetzt schon durch den Krieg in der Kornkammer Europas drängende Thema Ernährungssicherheit noch einmal deutlich an Brisanz zulegen. Dies gilt es mit klugen Konzepten, die alle Krisen berücksichtigen, zu verhindern", so Naderer weiter. Dazu sei es allerdings unvermeidbar, den Fleischkonsum zu reduzieren. Ebenso sei die Reduzierung der Fleischproduktion für den Export und damit einhergehend der Abbau unserer gigantischen Tierbestände zwingend notwendig. Zwei Drittel des produzierten Getreides in Deutschland lande im Futtertrog. Zukünftig wären also wieder Flächen frei für die Getreideproduktion zur menschlichen Ernährung. Das wirke sich nicht nur auf die Ernährungssicherheit positiv aus, sondern auch auf Gesundheit und Umwelt. Zudem müsse der Lebensmittelverschwendung der Kampf angesagt werden.

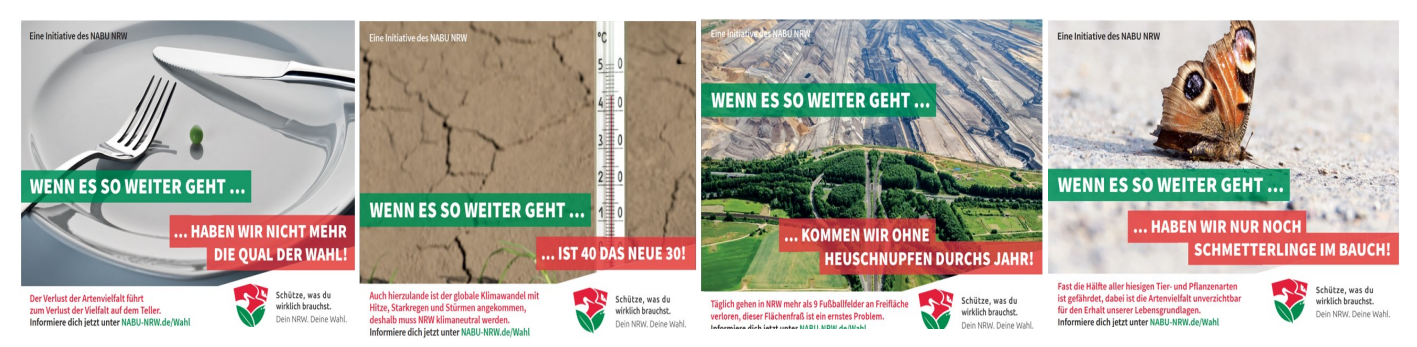

Quelle: https://nrw.nabu.de/news/2022/31380.html

Hier ein Beitrag aus der Schweiz:

### Weshalb ist der Handel mit exotischen Wildtieren problematisch?

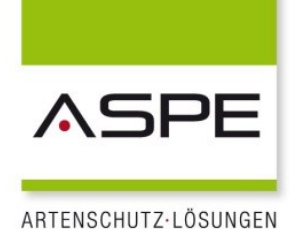

Die Schweiz ist nicht Mitglied der EU und gilt somit als "Drittland" in dem EU-Recht nicht gilt.

Trotzdem ruft auch die Schweiz zur Einhaltung der CITES-Bestimmungen auf und macht darauf aufmerksam, dass zahlreiche Tierarten Handelsbeschränkungen oder –verboten unterliegen:

Mit der steigenden Nachfrage nach exotischen Heimtieren ist auch der Handel mit ihnen in den vergangenen Jahren angewachsen. Problematisch ist, dass diese Tiere in ihren Ursprungsländern meist aus der freien Natur entnommen werden. Sowohl der Fang als auch der Transport in die westlichen Nationen erfolgen häufig unter tierschutzwidrigen Bedingungen.

Viele auf dem internationalen Markt gehandelte Tierarten sind in ihrem Bestehen gefährdet oder sogar akut vom Aussterben bedroht. Trotz gesetzlicher Regulierung und behördlicher Kontrollen tauchen auf dem Heimtiermarkt ständig neue Tierarten auf, die den illegalen Handel weltweit florieren lassen. Besonders lukrativ ist beispielsweise der Schmuggel von Papageien, Greifvögeln, Zierfischen und Reptilien, jedoch auch von Säugetieren wie kleinen Raubkatzen oder Affen. Schätzungsweise ein Drittel des internationalen Tierhandels betrifft Arten, die unter CITES-Schutz stehen, mit denen also entweder gar nicht oder nur mit entsprechenden CITES-Papieren gehandelt werden dürfte.

Andere Arten sind nur in ihren Herkunftsländern geschützt, nicht jedoch international und enden daher dennoch als Heimtiere. Angeboten werden die Tiere in der Regel über Kleinanzeigen oder im Internet. Aus Tierschutzsicht ist jedoch die Nachzucht nicht immer unproblematisch. Hinzu kommt, dass exotischen Tieren bei privaten Haltern nur selten ein ihren natürlichen Bedürfnissen und Verhaltensweisen angemessenes Dasein geboten werden kann.

Aus Gründen des Tier- und Artenschutzes ist die Haltung von exotischen Tieren – unter Beachtung ihrer natürlichen Bedürfnisse und Verhaltensweisen – höchstens dann vertretbar, wenn sie aus ausgewiesenen und streng kontrollierten Schweizer Nachzuchten stammen. Vom Züchter sollte man sich dies schriftlich bestätigen lassen. Bei importierten Wildtieren, die unter dem Schutz des CITES stehen, sollte der Käufer darauf beharren, dass ihm der Händler die entsprechenden Dokumente aushändigt.

Read more at: https://www.tierimrecht.org/de/recht/rechtsauskunfte/wildtiere-und-exoten/weshalb-ist-der-handel-mitexotischen-wildtieren-problematisch/

Die Reisesaison beginnt:

Daher sollten alle Reisenden unbedingt die folgenden Hinweise des Zolls berücksichtigen.

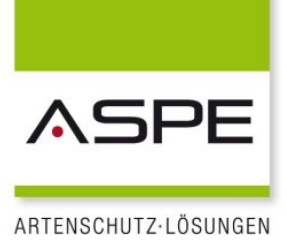

#### **Hinweis**

Die artenschutzrechtlichen Regelungen betreffen alle Reisenden gleichermaßen, ob sie nun in die EU einreisen oder aus ihr ausreisen.

Ausgestopfte Tiere, Gegenstände, die aus Tierteilen hergestellt wurden, oder durch ihre Fremdartigkeit faszinierend wirkende Pflanzen können anziehend auf uns wirken. Oft werden uns solche Souvenirs auf Urlaubsreisen angeboten. Doch hierbei ist äußerste Vorsicht geboten.

#### **Möglicherweise sind diese Tiere oder Pflanzen (auch wenn sie bereits tot sind oder nur noch Teile davon vorhanden sind) artengeschützt.**

Lassen Sie sich Ihre Bedenken dahingehend nicht von Händlern ausreden, die Ihnen eine "Ausfuhrbescheinigung" ausstellen wollen. Nur die hierfür zuständigen Behörden des Urlaubslandes sind befugt, eine amtliche Genehmigung auszustellen.

Über das ganze Jahr verteilt - jedoch hauptsächlich in den Hauptreisezeiten - müssen sehr viele artengeschützte Tiere, Pflanzen oder daraus hergestellte Gegenstände vom Zoll beschlagnahmt werden, weil sie ohne die hierfür erforderlichen Genehmigungen mitgebracht werden.

#### **Hinweis**

Bei der Mitnahme von artengeschützten Tieren, Pflanzen oder daraus hergestellten Gegenständen droht nicht nur die Beschlagnahme, sondern auch die Verhängung einer Geldstrafe.

## Das Wichtigste für Reisende im Überblick

Beachten Sie bitte auch, dass nicht nur lebende, sondern auch tote Tiere oder Pflanzen sowie Teile davon und Produkte, die Bestandteile davon enthalten (z.B. Stör-Kaviar, Hautcreme, Arzneimittel der asiatischen Medizin und Nahrungsergänzungsprodukte, Touristensouvenirs), dem Artenschutz unterliegen können.

#### **Wichtiger Hinweis**

Artengeschützte Exemplare benötigen für die Zollabfertigung grundsätzlich artenschutzrechtliche Genehmigungen. Dies gilt für die Einfuhr ebenso wie für die Ausfuhr.

Folgende Auflistung soll Ihnen dabei helfen, zu erkennen, was unter den Artenschutz fällt. Für derartige Fälle ist ein artenschutzrechtliches Dokument erforderlich. Beachten Sie bitte, dass diese Auflistung lediglich der Orientierung dienen kann und keinesfalls eine abschließende Aufzählung darstellt:

• Elfenbein oder Elefantenleder (z.B. Skulpturen und Schnitzereien aus Elfenbein, Taschen aus Elefantenleder oder präparierte Elefantenfüße als Schirmständer)

- Jagdtrophäen von geschützten Tierarten
- exotische Felle und Pelzmäntel
- sämtliche wild lebenden Katzenarten
- alle Affen, einschließlich Fleisch wie "Bushmeat"
- Nashornprodukte (z.B. Hörner, präparierte Nashornfüße, Potenzmittel aus Nashornpulver)
- lebende oder ausgestopfte Vögel (vor allem Greifvögel)
- Krokodile, Kaimane und Schlangen (z.B. verarbeitet zu Schuhen, Gürteln oder Uhrenarmbändern)

Die Reisesaison beginnt:

## Daher sollten alle Reisenden folgende Hinweise des Zoll berücksichtigen (Fortsetzung)

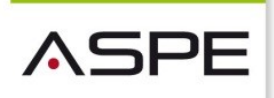

ARTENSCHUTZ-LÖSUNGEN

- Meeresschildkröten und Produkte aus Schildpatt
- Kakteen oder kakteenähnliche Pflanzen, Tillandsien und Orchideen
- Korallen, Muschel- und Schneckenschalen (z.B. verarbeitet zu Schmuck)
- •

Ausnahmsweise dürfen dokumentenfrei von einer Person für den eigenen persönlichen Gebrauch folgende Exemplare im persönlichen Gepäck mitgeführt werden:

- Kaviar von Störarten bis zu einer Menge von 125 Gramm in vorschriftsmäßig gekennzeichneten Behältern
- bis zu drei Regenstöcke aus Kaktus
- bis zu vier Lederwarenerzeugnisse von toten Krokodilen
- bis zu drei Gehäuse der Fechterschnecke
- bis zu drei Exemplare von Riesenmuscheln
- bis zu vier tote Exemplare von Seepferdchen
- Exemplare von Adlerholz bis zu 1 kg Holzspäne, 24 ml Öl und zwei Sets von Perlen (oder Gebetsperlen bzw. zwei Halsketten oder Armbänder)

#### **Hinweis**

Postsendungen fallen nicht unter diese Ausnahmeregelungen.

Mit der Anwendung "Artenschutz im Urlaub" bieten Ihnen die Zollverwaltung und das Bundesamt für Naturschutz eine Informationsmöglichkeit, mit der Sie vor Ihrer Reise feststellen können, welche geschützten Tiere und Pflanzen sowie Erzeugnisse daraus Ihnen in den verschiedenen Urlaubsländern zum Kauf angeboten werden könnten.

Beachten Sie bitte auch, dass der Zoll im Bereich Artenschutz lediglich eine Mitwirkung hat. Federführende Zuständigkeit hat hier das Bundesamt für Naturschutz. Der Zoll unterstützt hierbei durch die Überwachung an Grenzen und Flughäfen. Sollten Sie also Fragen in Zweifelsfällen haben, so wenden Sie sich bitte in erster Linie an das Bundesamt für Naturschutz.

### Tipp: Zur Veröffentlichung in der örtlichen Presse geeignet!

Quelle: [https://www.zoll.de/DE/Privatpersonen/Reisen/Rueckkehr](https://www.zoll.de/DE/Privatpersonen/Reisen/Rueckkehr-aus-einem-Nicht-EU-Staat/Einschraenkungen/Tiere-und-Pflanzen/Artenschutz/artenschutz.html)-aus-einem-Nicht-EU-Staat/Einschraenkungen/Tiere-und -[Pflanzen/Artenschutz/artenschutz.html](https://www.zoll.de/DE/Privatpersonen/Reisen/Rueckkehr-aus-einem-Nicht-EU-Staat/Einschraenkungen/Tiere-und-Pflanzen/Artenschutz/artenschutz.html)

Statistik Report

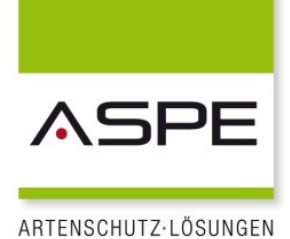

Die Statistik in ASPE

Die Statistik in ASPE wird in Form eines Reports dargestellt. Genauer betrachtet stehen zur Auswertung der erfassten Daten und ausgestellten Bescheinigungen 5 Reporte zur Verfügung. Grundsätzlich können diese Reporte über den ganzen Bestand oder nur über eine Teilmenge gemacht werden.

Aufruf der Statistik

Im Linkbaum den Bereich Individuen wählen, dann das Menü Report anklicken. Dort den Menüpunkt Statistik anklicken.

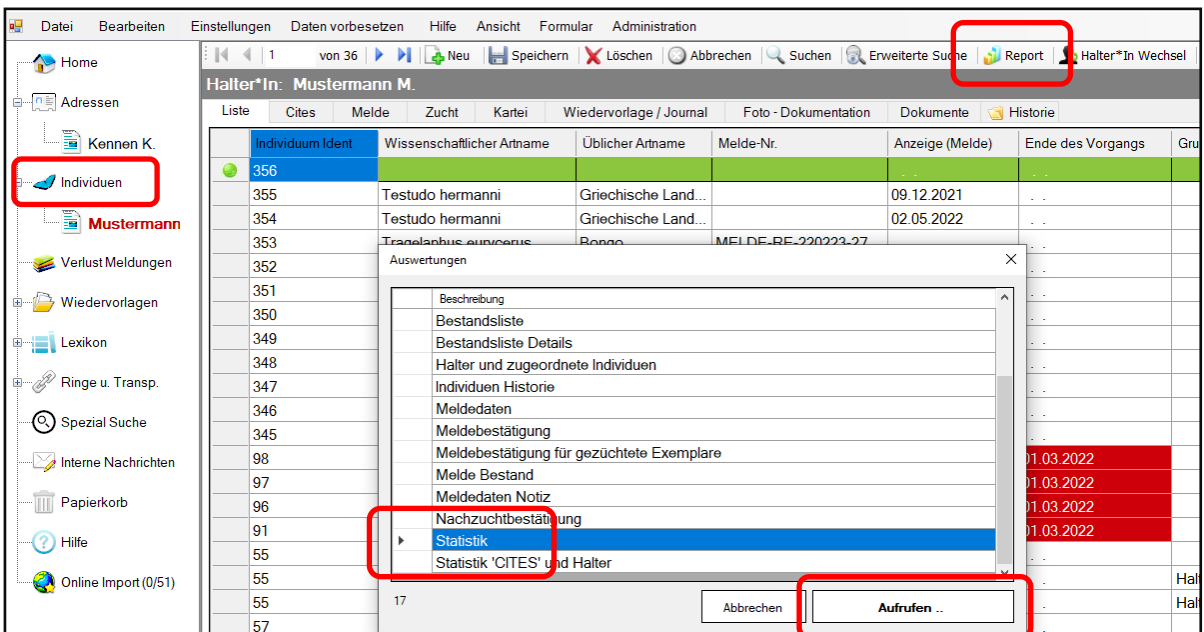

Report Statistik aufrufen

Mit Klick auf die Schaltfläche "Aufrufen" erscheint die Abfrage: Statistik über den gesamten Bestand. Wird das mit "Ja" beantwortet, erscheint der Report mit vier Auswahlmöglichkeiten. Ja für alle, nein für markierte Sätze

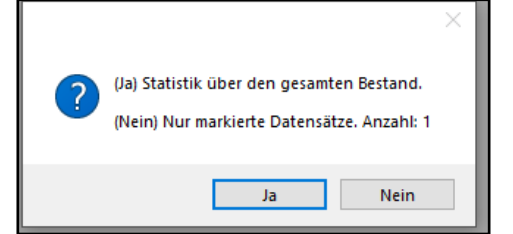

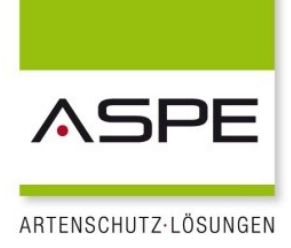

### 4 Reporte zur Auswahl

Nach dem Aufruf wird die Gesamtstatistik angezeigt, also die Statistik über den gesamten Bestand:

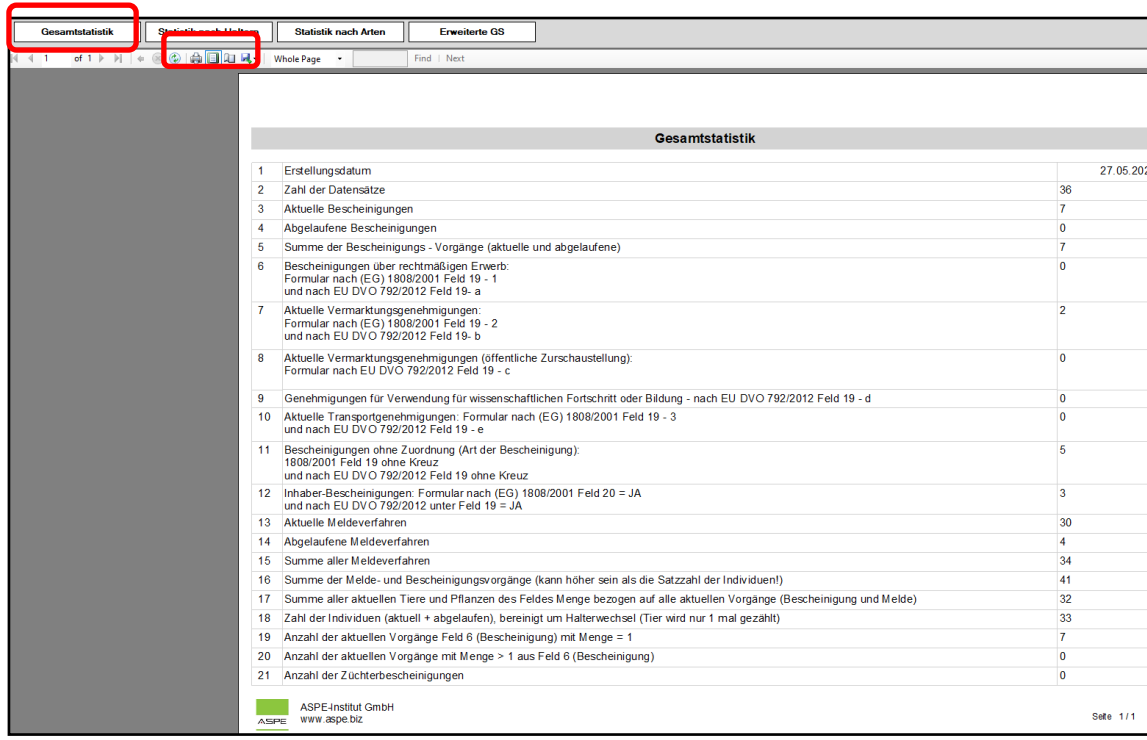

Gesamtstatistik des Datenbestandes in ASPE

Dieser Report kann gedruckt oder als PDF, EXCEL oder WORD—Datei gespeichert werden. Die Schaltfläche "Statistik nach Haltern" zeigt die wichtigsten Angaben pro Halter. Die Schaltfläche "Statistik nach Arten" listet diese für jede einzelne Art auf. Die "Erweiterte Gesamtstatistik" enthält zusätzlich die Bescheinigungstypen "rechtmäßiger Erwerb", "kommerzielle Tätigkeit" und "Bescheinigung zur Verbringung lebender Exemplare".

Statt des gesamten Bestandes, kann aber auch als Datenbasis jede gewünschte Teilmenge gewählt werden. Zum Beispiel ein bestimmtes Jahr.

### Statistik des letzten Jahres

Als Beispiel für eine Teilmenge soll das letzte Jahr (2021) dienen. Sowohl in der ,CITES' -Nummer als auch im Feld "Anzeige" des Meldeverfahrens gibt es Datumsangaben, die zur Markierung der Daten-

sätze benutzt werden können.

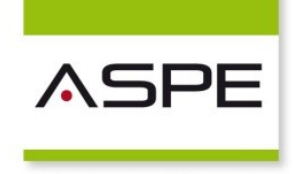

ARTENSCHUTZ-LÖSUNGEN

Zur Markierung der Datensätze wird im Linkbaum das Programm Spezialsuche angeklickt.

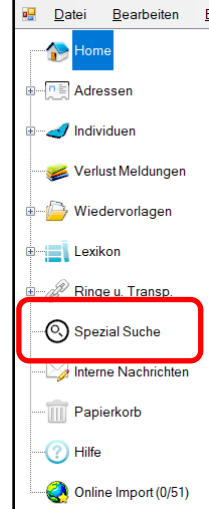

Bei der Spezialsuche müssen 6 Schritte gewählt werden:

- Auswahl der Felder
- Eintragen der Werte
- Die Verknüpfung wählen (UND / ODER)
- Starten der Abfrage
- Markieren aller Zeilen
- Starten des Reports

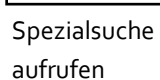

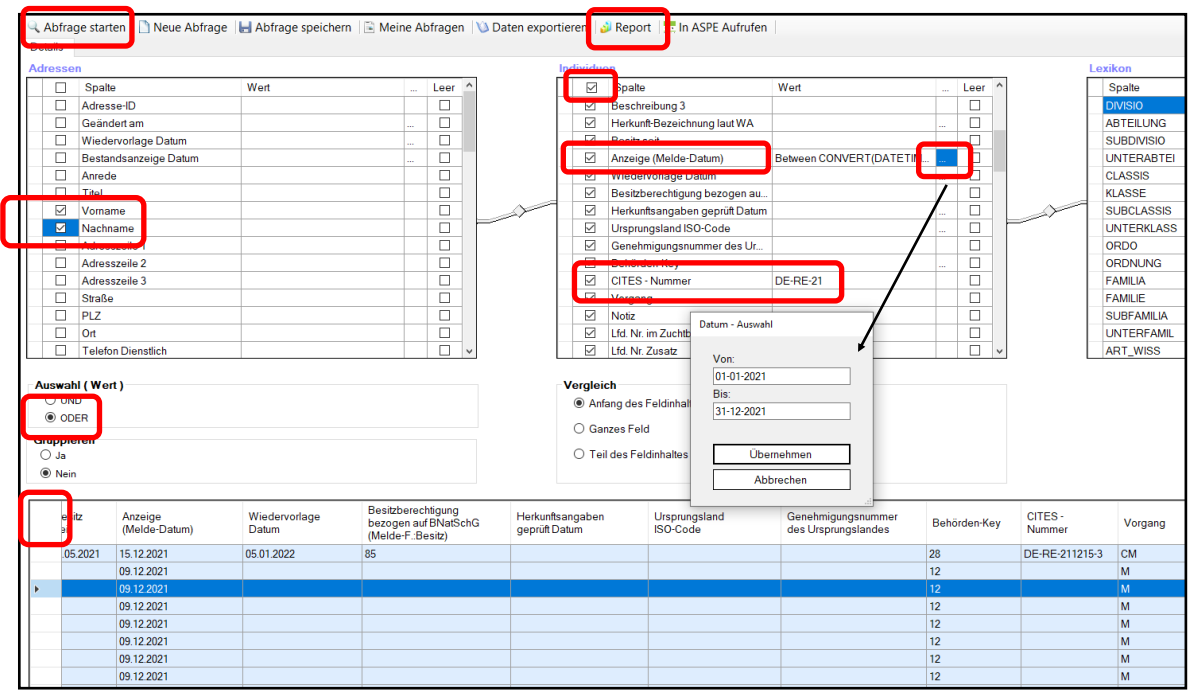

Spezialsuche mit Optionen

Der Statistik-Report kann hier direkt in der Menüleiste aufgerufen werden.

Τ, Workshops Softwa

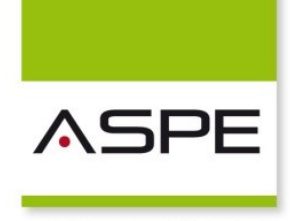

ARTENSCHUTZ-LÖSUNGEN

Bei der Auswahl der Felder sollten unter Adressen mindestens "Nachname" und "Vorname" angeklickt werden, damit diese Felder bei einem Report nach Haltern vorhanden sind. Unter Individuen am Einfachsten den Haken in der ersten Zeile neben "Spalte" setzen. Damit sind alle Felder der Individuen-Daten ausgewählt.

Beim Eintragen der Werte in der Zeile "Anzeige" auf das Listenfeld (...) klicken. Jetzt kann ein Start– und ein Ende-Datum eingetragen werden.

In der Zeile .CITES-Nummer' muss natürlich statt "RE-" das eigene Behörden-Kürzel geschrieben werden.

Falls eine andere Art der Bescheinigungsnummer als der von ASPE vergebenen Nummer genutzt wird, kann stattdessen auch das Feld "Ausstellungs Datum CITES" genommen werden. Auch hier kann ein Start– und ein Ende-Datum eingetragen werden.

Als Verknüpfung unten im Bereich Auswahl (Wert) "ODER" anklicken.

Links oben in der Menüleiste die Abfrage starten. Warten, bis im unteren Bereich die Daten angezeigt werden.

Alle Zeilen markieren mit Klick in das linke leere Feld der Kopfzeile des Datenbereichs.

Den Report oben in der Menüzeile aufrufen, Statistik auswählen und die nächste Abfrage mit "Nein" (= nur markierte Zeilen) beantworten.

Bis zum nächsten Mal.

*Ihr ASPE-Team*

# ASPE-Schulungsangebot

### Vorschau 2. Halbjahr 2022

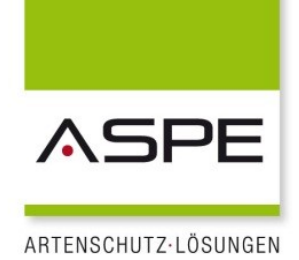

Wir gehen davon aus, dass auch im zweiten Halbjahr 2022 noch nicht die Möglichkeit bestehen wird, Ihnen unsere ASPE-Schulungen in den gewohnten Schulungszentren anzubieten.

#### Allerdings ist es wieder möglich Präsenzschulungen in unserem Haus mit 1 bis 3 Teilnehmern anzubieten. Die Termine können individuell vereinbart werden. Sprechen Sie uns an!

Um Ihnen als AnwenderInnen trotzdem eine komfortable Möglichkeit zu geben im Umgang mit der ASPE Management Application geschult zu werden, alte Kenntnisse noch mal aufzufrischen oder Probleme aus dem Alltag gemeinsam zu bearbeiten, möchten wir noch einmal auf unsere Webinare hinweisen.

Unsere Online-Schulungen sind entwickelt worden, um den Anwendern eine schnelle und sichere Einarbeitung im Umgang mit der Software zu ermöglichen. In unseren Webinaren werden die Schulungsinhalte über eine Präsentation mit einem Live-Video vermittelt. Webinar-Teilnehmer können per Chat Fragen stellen.

Die Inhalte unserer Grundlagenschulungen haben wir in drei Webinarblöcke aufgeteilt. Dadurch können in einzelnen Webinaren alle Grundlagen erarbeitet werden.

> Block 1: Allgemeine Einstellungen und Übersicht der Funktionen Block 2: Fotodokumentation und Reporte Block 3: Lexikon, Auswertungen und Statistik

Aus unserer Erfahrung ist es sinnvoll, zwischen den Webinarblöcken einige Tage Zeit zu lassen, damit die gelernten Inhalte eigenständig geübt werden und aufkommende Fragen im folgenden Webinar noch mal besprochen werden können.

Es besteht auch die Möglichkeit die Webinare unabhängig von einander zu buchen. Zudem bieten wir auch an, Webinare zu eigenen Themen vorzubereiten. So können bestimmte Problemstellungen aus Ihrem individuellen Alltag besprochen und erarbeitet werden.

# Tagungsvorschau 2022

### Aufbaukurs Artenschutzvollzug

13.—14. September 2022 Kath. Akademie – Die Wolfsburg, Mülheim an der Ruhr Veranstalter: Landesamt für Natur, Umwelt und Verbraucherschutz NRW

### Basiskurs Artenschutzvollzug

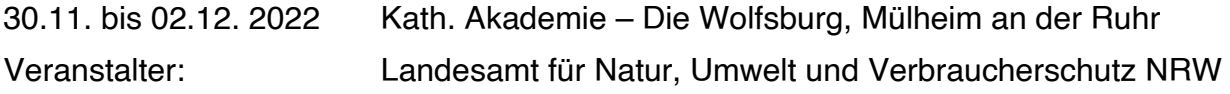

# Literaturempfehlungen

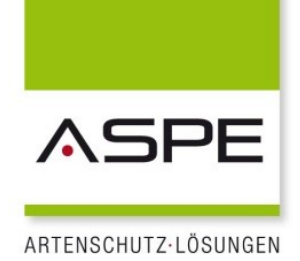

1. Gebhardt-Brinkhaus, Renate: Überblick über die gesetzlichen Regelungen zur Gift- und Gefahrtierhaltung in den einzelnen Bundesländern. Recklinghausen, Januar 2018. Download unter: [http://www.aspe.biz/downloads.php](file:///K:/ASPE_News/2019/%20http:/www.aspe.biz/downloads.php%20) 

Neue überarbeitete Zusammenstellung aller Gesetze, Tierlisten sowie weitere Informationen für jedes einzelne Bundesland, Stand Januar 2018.

2. Gebhardt-Brinkhaus, Renate: Artenschutzgutachten in der Praxis. Recklinghausen, Mai 2014.

Download unter:<http://www.aspe.biz/aktuell.php>

Was bedeutet es, wenn die Behörde ein Artenschutzgutachten fordert? Wie geht das vor sich? Welche Untersuchungen müssen durchgeführt werden? Diese und viele weitere Fragen beantwortet Ihnen unsere Präsentation.

3. Gebhardt-Brinkhaus, Renate: Rechtliche Regelungen zu Tiergehegen sämtlicher Bundesländer. März 2015. Download unter:<http://www.aspe.biz/aktuell.php>

Die Genehmigungspflichten und –voraussetzungen sind in den einzelnen Bundesländern unterschiedlich geregelt. Hier sind alle Länderregelungen einzeln aufgelistet und synoptisch zusammengefasst dargestellt.

4. LANUV-Info 39: Blühende Vielfalt am Wegesrand. Praxis-Leitfaden für artenreiche Weg- und Feldraine.

Dokument unter: [http://wegraine.naturschutzinformationen.nrw.de/wegraine/web/babel/](http://wegraine.naturschutzinformationen.nrw.de/wegraine/web/babel/media/p-Broschuere_Wegrain_mit%20links.pdf) media/p-[Broschuere\\_Wegrain\\_mit%20links.pdf](http://wegraine.naturschutzinformationen.nrw.de/wegraine/web/babel/media/p-Broschuere_Wegrain_mit%20links.pdf)

5. Zobel, Stefan: Gefährliche Tiere im Feuerwehreinsatz. Erschienen in der Serie "Besondere Gefahrenlagen" im Kohlhammer-Verlag. ISBN 978-2-17-031095-7, 13,00 €

*Eine Buchbesprechung finden Sie in der aktuellen Ausgabe 02/2017 des Vereinsmagazins der Auffangstation für Reptilien, München e.V. "Wissen schützt Tiere".* 

## Info

Für den Fall, dass Elfenbein datiert werden muss, gibt es drei vom Bundesamt für Naturschutz zugelassene Stellen, die mittels Radiocarbonanalyse das genaue Alter feststellen können. Dies sind:

#### 1. Universität Regensburg

- 2. Antiques analytics, Im Brehwinkel 1, 65817 Eppstein, Tel.: 06198/576070 www.a-[analytics.de](http://www.a-analytics.de)
- 3. Christian-Albrechts-Universität Kiel, Dr. Matthias Hüls, Leibniz Labor für Altersbestimmung und Isotopenforschung, Max Eyth-Str. 11-13, 24118 Kiel, Tel.: 0049 431 880 7391. E-Mail: [mhuels@leibniz.uni](mailto:mhuels@leibniz.uni-kiel.de)-kiel.de

# Zum Schluss eine Bitte in eigener Sache

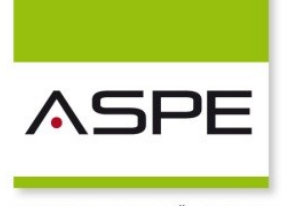

ARTENSCHUTZ-LÖSUNGEN

Teilen Sie uns Ihre Meinung mit! Wir freuen uns über jede Zuschrift, auch über Kritik. Wir möchten lernen!

Oder senden Sie uns einen Beitrag, den wir im nächsten Newsletter veröffentlichen können. Wir möchten für alle Interessierten eine Plattform bieten. Ihre Informationen und Erfahrungen mitzuteilen.

Wenn Sie einen Link zu Ihrer Website auf unserer Homepage haben möchten, bitte informieren Sie uns.

Unser Terminkalender steht Ihnen selbstverständlich auch für Ihre Veranstaltungen zur Verfügung. Bitte teilen Sie uns mit, was wir für Sie veröffentlichen sollen.

Wenn Ihnen dieser Newsletter gefallen hat, senden Sie ihn bitte weiter an Kollegen, Vorgesetzte oder Bekannte.

Ihre

*Renate Gebhardt-Brinkhaus*

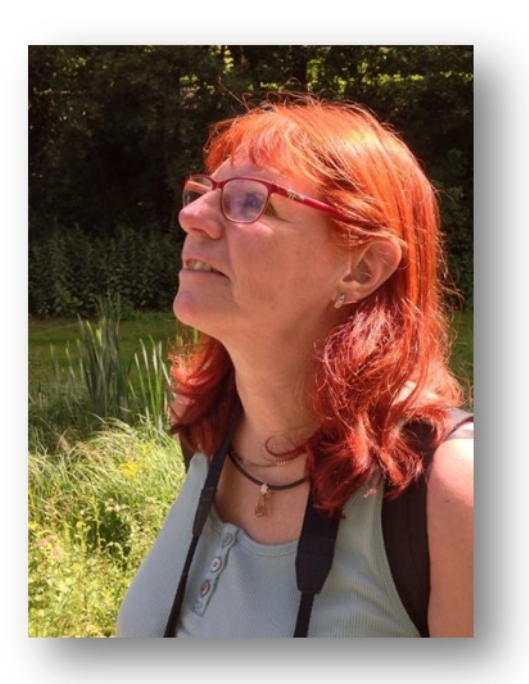

#### Impressum:

#### **Herausgeber**

ASPE-Institut GmbH Blitzkuhlenstr. 21 45659 Recklinghausen Tel.: 02361/ 108296 Fax: 032221/ 302433 E-Mail: info@aspe.b

[www.aspe.biz](http://www.aspe.biz) [www.aspe](http://www.aspe-institut.de)-institut.de [www.facebook.com/ASPEInstitutGmbh](http://www.facebook.com/ASPEInstitutGmbh)

#### Geschäftsführung:

Renate Gebhardt-Brinkhaus

Amtsgericht Recklinghausen HRB: 2473

DE 126341160

ViSdP: Renate Gebhardt-Brinkhaus

Redaktion & Layout: Renate Gebhardt-Brinkhaus